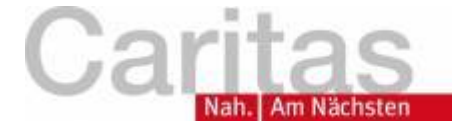

<span id="page-0-0"></span>**Prozesse** 

**Dokumente** 

interner Bereich Links **News** Kontakt

Direkt zu Familiennachzug

# **Anleitung**

#### **Aufbau der Prozesse**

Das Handbuch besteht vor allem aus Prozessbeschreibungen und Dokumenten. Die Prozesse beschreiben in Form einer Tabelle Schritt für Schritt, was getan werden muss. Die Zeile gliedert sich in "Beschreibung", was zu tun ist, "Zuständigkeit", wer es tun soll und "Unterlagen", die es bei diesem Schritt braucht und die sich öffnen, wenn man darauf klickt. Jeder Schritt hat mehrere Teilschritte. Zeile für Zeile erhält man so eine Abfolge von Arbeitsschritten. Am Anfang jeden Prozesses steht eine Kurzbeschreibung und Zielgruppe, für was und für wen der Prozess gedacht ist. Anschließend sind alle zum Prozess gehörenden Dokumente aufgelistet. Darauf folgt die eigentliche Prozessbeschreibung. Am Ende der Prozessbeschreibung ist ein Button, der den Prozess zum downloaden oder ausdrucken in eine PDF-Datei umwandelt

#### **Dokumente**

Geübte Nutzer können auch direkt auf dem Button "Dokumente" das finden, was sie suchen. Die Dokumentennamen folgen der Gliederungsnummer des Prozesses, des Schrittes, bei dem es auftaucht, und dem Zusatz DOK, um es als Dokument ersichtlich zu machen. Das Dokument 1.4.1\_DOK\_Erfahrungsberichte gehört zum ersten Schritt des Prozesses 1.4.0\_Anhörung-Vorbereitung. Das erste Dokument ist immer [0\\_DOK\\_Kürzelliste,](https://helferkreis-pliening.de/lib/exe/fetch.php/caritas-hb-0/docs/0_dok_kuerzelliste.pdf) in der alle Abkürzungen vermerkt sind. Geht man mit der Maus in der Tabelle auf Abkürzungen, so erscheint der volle Begriff. Einige Dokumente kann man im Wordformat öffnen und selber bearbeiten. Dann können individuelle Daten wie Name oder Aktenzeichen etc eingetragen werden. Z.B. [1.7.1\\_DOK\\_Adressänderung-BAMF](https://helferkreis-pliening.de/lib/exe/fetch.php/caritas-hb-0/docs/1.7.1_dok_adressaenderung-bamf.docx).

#### **Besonderheiten**

Um Zugang zu einigen Dokumenten zu bekommen, muss man sich registrieren. Informieren Sie sich über den Button "Kontakt" über die Zugangsvoraussetzungen.

Der Familiennachzug hat einen eigenen Bereich auf dieser Seite, da das Vorgehen sehr komplex ist und deswegen eine gesonderte Übersichtlichkeit nötig ist.

# **0.\_Beispielprozeß**

## **0 Kurzbeschreibung (hier steht, wofür der Prozess gedacht ist)**

Die Prozessbeschreibung beschreibt den Aufbau und die Struktur einer Prozeßbeschreibung

## **Zielgruppe**

Neulinge in Prozeßbeschreibungen

#### **Dokumente (Arten)**

- 0 DOK Kürzelliste
- 0.1.1 DOK XYZ (Information) Informationsblatt mit dem Nötigsten
- 0.1.1 DOK vv (Arbeitsblatt) F. kann damit selber etwas erarbeiten
- 9.1.2 DOK ABC (Liste/Checkliste) wie der Name schon sagt
- 9.1.4 DOK 123 (vertiefende Information) ausführliche und detaillierte Information zum tieferen Verständnis
- Link zu anderen Prozessen [1.4 Vorbereitung Anhörung](https://helferkreis-pliening.de/doku.php/caritas-hb-0/1.4)
- [www.internetlink.de](http://www.internetlink.de) führt zu Informationen im Internet

#### **Prozeßschritte**

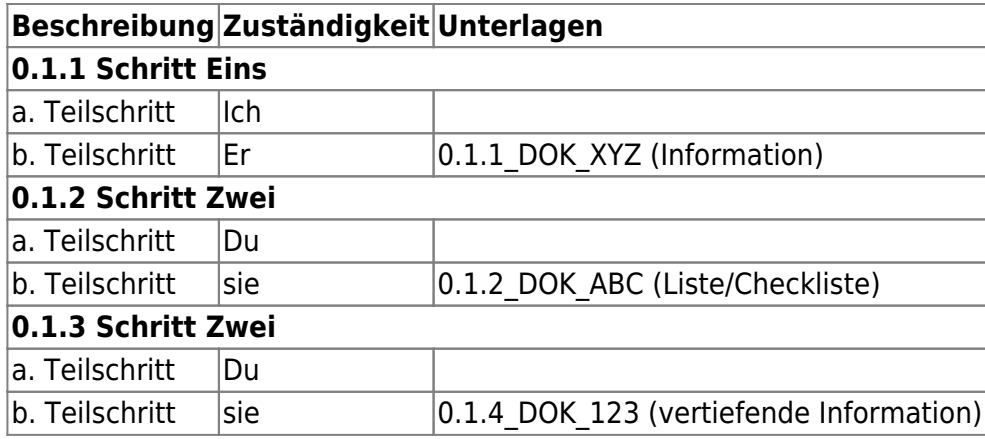

Und hier eine Beschreibung wie das Licht eingeschaltet wird.

# **0.\_Licht einschalten**

## **0 Kurzbeschreibung**

Die Prozessbeschreibung soll die Anwendung von Prozeßbeschreibungen anhand der Aufgabe des Licht einschaltens aufzeigen. Dazu gehören die verschiedenen Arten von Dokumenten.

# **Zielgruppe**

Neulinge in Prozeßbeschreibungen

#### **Dokumente**

- 0 DOK Kürzelliste
- 9.1.1\_DOK\_Wie-stecke-ich-meinen-Kopf-durch-die-Tür (Information)
- 9.1.1 DOK Testblatt (Arbeitsblatt)
- 9.1.2\_DOK\_Liste-wo-ich-all-meine-Sachen-habe (Liste/Checkliste)
- 9.1.4\_DOK\_Technischer-Duden-für-Lichtschalter (vertiefende Information)
- [www.wie-merke-ich-mir-was.de](http://www.wie-merke-ich-mir-was.de)

#### **Prozeßschritte**

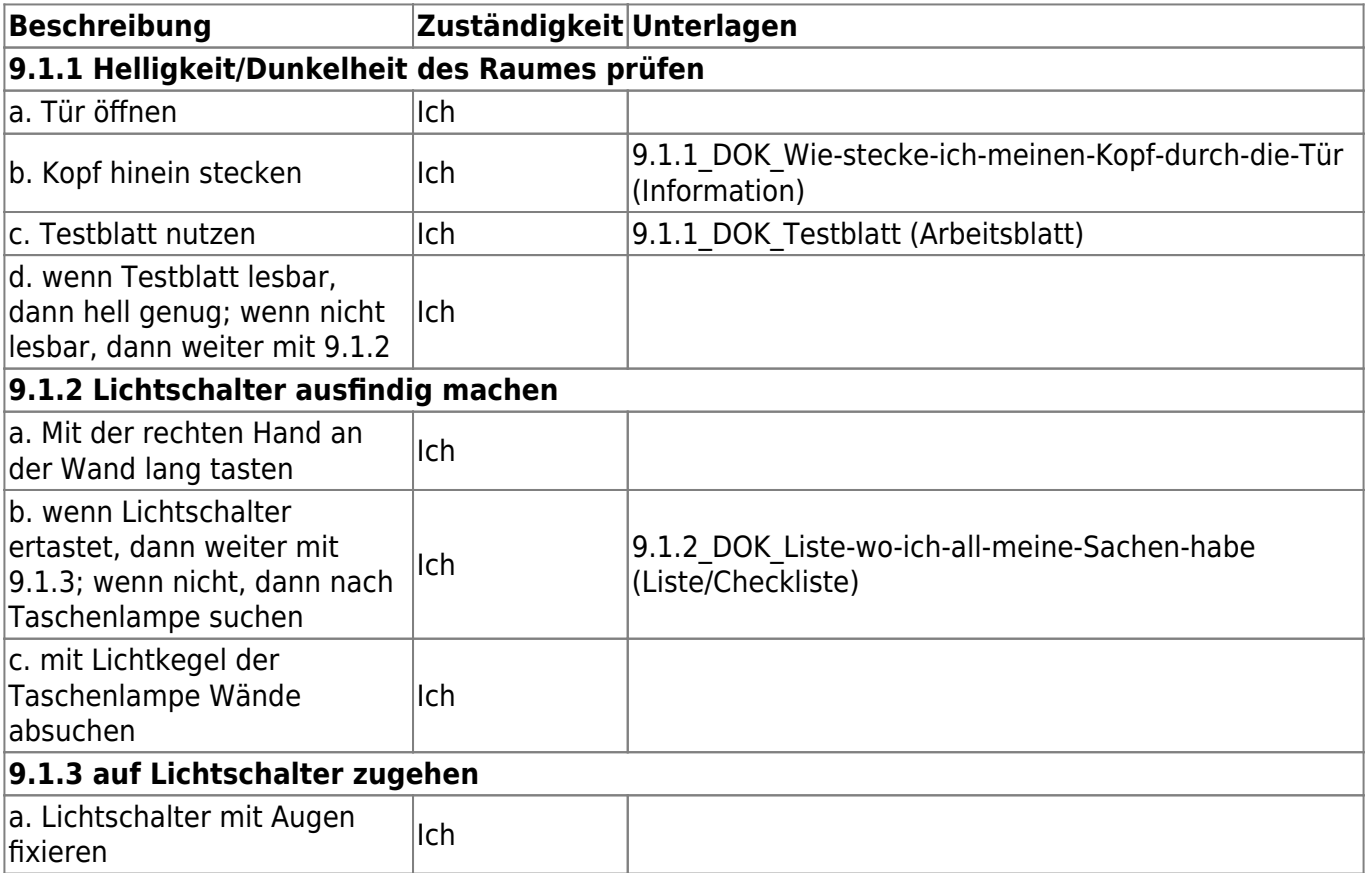

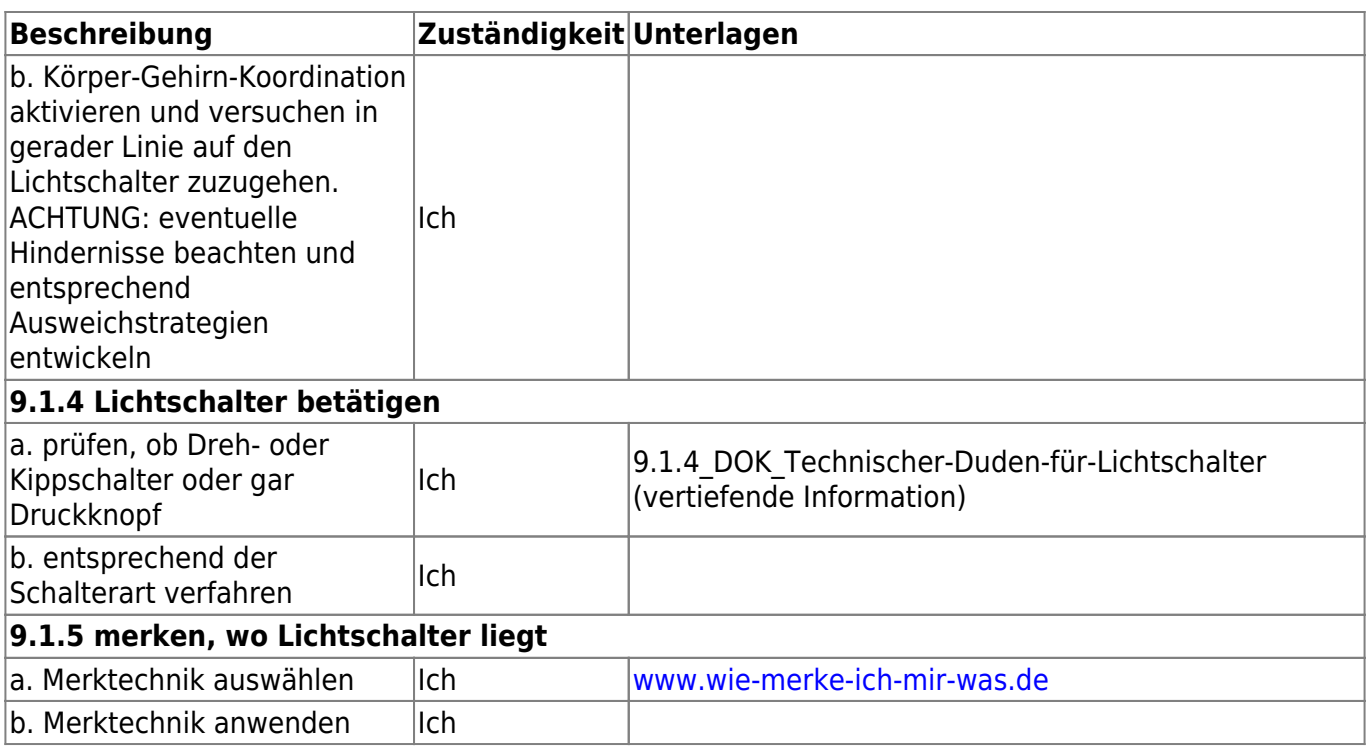

#### **[Download der Seite als PDF](#page-0-0)**

Hauptmenü

**Erstellung :** Thomas Krahe (cc) BY NC SA - 10.06.2016 **Letzte Änderung :** 13.07.2016 **Freigabe : TK Version :** 2.0

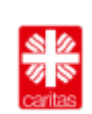

From: <https://helferkreis-pliening.de/> - **Caritas Asylhilfe Handbuch - vormals Homepage des Helferkreis Pliening**

Permanent link: **<https://helferkreis-pliening.de/doku.php/caritas-hb-0/0>**

Last update: **09.12.2018 11:27**

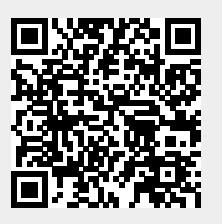